# **Import fra Elevadministration.stil.dk til Unilogin**

# Importstatus for eleven

Importstatus for den enkelte elev kan ses i elevoversigten. Der sendes brugerdata fire gange dagligt: kl. 9.00, 12.00, 15.00 og 18.00. Farven på cirklen i 'Importstatus'-kolonnen viser om importen er kørt, og derved om eleven har fået tildelt et Unilogin.

Dato og tidspunkt for seneste og næstkommende import kan ses i kolonneoverskriften 'Importstatus':

#### Elever

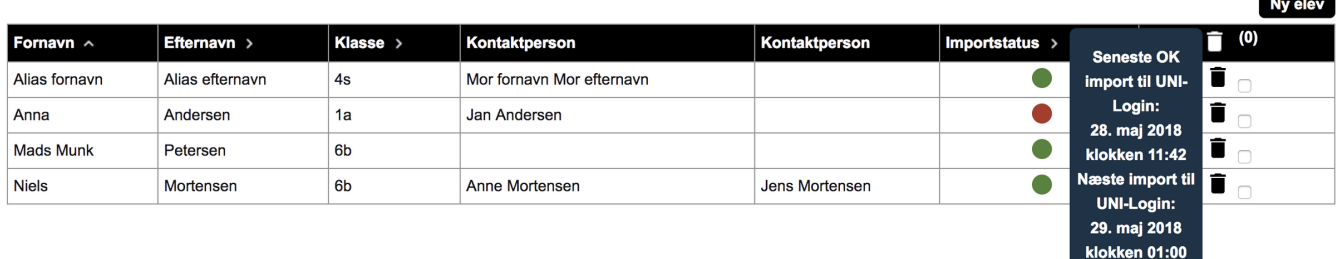

#### **Grøn:** Eleven er blevet importeret og elevens Unilogin er oprettet.

**Rød:** Eleven afventer import og har endnu ikke fået oprettet sit Unilogin.

## Importstatus for klassen

Importstatus for den enkelte klasse kan ses i Klasseoversigten. Farven på cirklen i 'Importstatus'-kolonnen viser om importen er kørt, og derved om klassen er importeret.

## Klasser

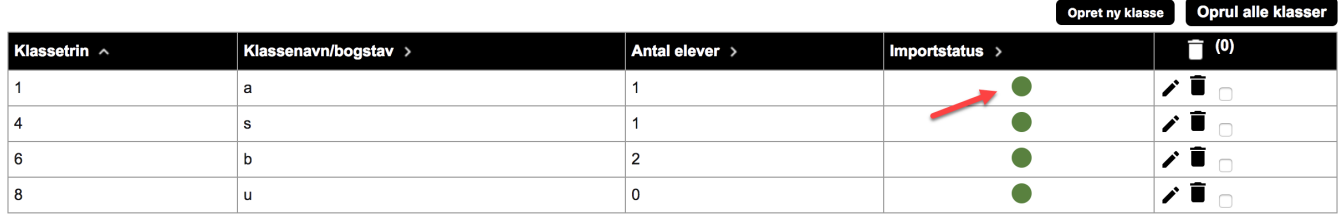

#### **Grøn:** Klassen er blevet importeret.

**Rød:** Klassen afventer import.

# Kolonneoverskriften 'Importstatus'

Dato og tidspunkt for seneste og næstkommende import kan ses i kolonneoverskriften 'Importstatus':

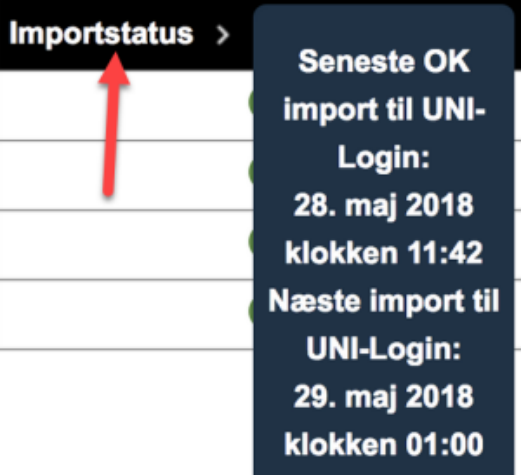

## **Relateret indhold**

[Opret ny elev](https://viden.stil.dk/display/STILVIDENOFFENTLIG/Opret+ny+elev)

[Opret ny klasse](https://viden.stil.dk/display/STILVIDENOFFENTLIG/Opret+ny+klasse)

[Tilføj kontaktperson](https://viden.stil.dk/pages/viewpage.action?pageId=17172485)